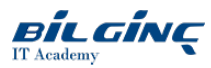

# Red Hat OpenShift Development I: Containerizing Applications

**C** Learn via: Classroom

## **O** Duration: 4 Days

## **Overview**

In this course, you will learn how to design, build, and deploy containerized software applications on an OpenShift cluster. Whether writing containernative applications or migrating existing applications, this course provides hands-on training to boost developer productivity powered by Red Hat® OpenShift Container Platform.

Course summary

- Deploy applications from container images, Dockerfiles, and source code to an OpenShift cluster.
- Manage applications using the OpenShift web console and the OpenShift CLI.
- Inject configuration data and secrets into an application.
- Publish application container images to an external registry.
- Manage application builds and build hooks.
- Create application from templates.
- $\bullet$ Manage application deployments.
- Monitor application health using probes.
- Migrate applications to containers and microservices.

#### **Prerequisites**

Red Hat recommends these prerequisites:

- Have completed the Introduction to Containers, Kubernetes, and Red Hat OpenShift course (DO180), or have equivalent knowledge
- Being a Red Hat Certified System Administrator or having earned a higher certification is helpful for navigation and usage of thecommand line, but is not required

#### Audience for this course

- Software developers interested in adopting containers as a preferred method for deploying applications
- Software architects interested in adopting containers as a preferred method for deploying applications

## What You Will Learn

- Deploy applications to an OpenShift cluster and manage them with the command line client and the web console.
- Design and build containers for applications for successful deployment to an OpenShift cluster.
- Publish container images to an enterprise registry.
- Build containerized applications using the Source-to-Image facility.
- Create applications using OpenShift templates.
- Extract a service from a monolithic application and deploy it to the cluster as a microservice.
- $\bullet$ Migrate applications to run on an OpenShift cluster.

# **Outline**

# Deploy and manage applications on an OpenShift cluster

Deploy an application to an OpenShift Cluster.

# Design containerized applications for OpenShift

Build container images with advanced Dockerfile directives.

# Publish enterprise container images

Create an enterprise registry and allow access to the OpenShift registry.

## Build applications

Describe the OpenShift build process and implement post-commit build hooks.

#### Customize Source-to-Image builds

Customize an existing S2I base image.

## Create applications from OpenShift templates

Describe the elements of an OpenShift template and create a multi-container template.

## Manage application deployments

Monitor application health and select the appropriate deployment strategy.

# Migrate applications to OpenShift

Integrate external services and migrate applications deployed on Red Hat JBoss Middleware.